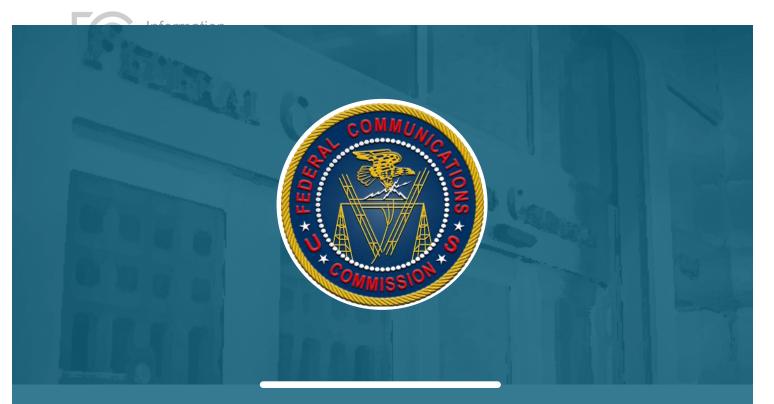

UNITED STATES FEDERAL COMMUNICATIONS COMMISSION

INFORMATION TECHNOLOGY

# NETWORK OUTAGE REPORTING SYSTEM (NORS) APPLICATION PROGRAMMING INTERFACE (API) DEVELOPER GUIDE

445 12TH STREET SW, WASHINGTON, DC 20554

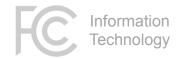

### Revision Log

| Date   | Description     | Author             |
|--------|-----------------|--------------------|
| 3/2/17 | Initial Release | FCC IT Development |
|        |                 |                    |
|        |                 |                    |
|        |                 |                    |

# **Table of Contents**

|     | Revision Log1                                  |
|-----|------------------------------------------------|
| Tal | ple of Contents                                |
| 1.  | Summary                                        |
| 2.  | REST                                           |
|     | REST Console                                   |
|     | Postman5                                       |
|     | Download Postman                               |
|     | Authentication                                 |
|     | Making and Saving Calls7                       |
|     | Validating your JSON10                         |
| 3.  | SOAP                                           |
|     | 50AP10                                         |
| ,   | NSDL                                           |
| :   | SoapUI                                         |
|     | Authentication                                 |
| 4.  | XML Upload13                                   |
| 5.  | Troubleshooting15                              |
| Ар  | pendix A - Fields                              |
| Ар  | pendix B – Transitioning from the Appian API28 |
|     | SOAP                                           |
| 2   | (ML                                            |

Information Technology

# 1. Summary

The Federal Communications Commission's (FCC) Network Outage Reporting System (NORS) allows communications providers to report information about significant disruptions or outages to their communications systems that meet specified thresholds set forth in Part 4 of the FCC's rules (47 C.F.R. Part 4). Users can access NORS from a link on the FCC's website (https://www.fcc.gov/network-outage-reporting-system-nors), or programmatically, through the NORS Application Programming Interface (API). This document provides details on the latter.

This guide assumes prior understanding of the functions and business processes of the NORS application. Refer to the NORS User Manual specific NORS questions.

The FCC has provided two industry-standard methods for accessing the NORS API:

- Simple Object Access Protocol (SOAP), utilizing eXtensible Markup Language (XML)
- **RE**presentational State Transfer (REST), utilizing JavaScript Object Notation (JSON)

Additionally, a bulk XML File Upload capability has been provided to retain backwards compatibility with previous versions of the NORS application.

REST is the newer of the two standards, and going forward, the FCC will focus the bulk of its resources on developing API enhancements in REST. It is therefore recommended that you use REST if at all possible.

### 2. REST

REST is the current industry standard for data interchange between applications. In REST, each request consists of the pairing of an HTTP **VERB** with an optional data body in **JSON** (Javascript Object Notation) format, allowing web applications to perform the same functions as traditional client/server applications writing to a back-end database.

The HTTP VERBs tell the receiving application what to do with the data in the request, and they roughly match the traditional actions of a CRUD (Create, Read, Update, and Delete) application:

| HTTP VERB | CRUD Equivalent | Notes                                                                                                    |
|-----------|-----------------|----------------------------------------------------------------------------------------------------|
| GET       | READ            | GET is the default verb used by browsers when accessing a website. The resource identifier to be read is given in the URL, usually as part of a <b>QUERY STRING</b> (all the stuff behind the "?" in a URL). For a GET, there is no data in the body of the request, but data is returned in the body of the response. |
| POST      | INSERT          | POST is used to insert a new record in the target application.<br>The target resource is given in the URL, and the data to be<br>inserted is provided in the body of the request. The target<br>application creates a new record and returns the new record's<br>Identifier in its response.                           |
| PUT       | UPDATE          | A PUT request tells the target application to update the given record ID (provided as a parameter in the URL) with the data in the body of the request.                                                                                                    |

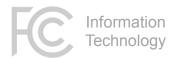

| HTTP VERB | CRUD Equivalent | Notes                                                                                                    |
|-----------|-----------------|----------------------------------------------------------------------------------------------------|
| РАТСН     | UPDATE          | PATCH is a variation of a PUT request. In strict REST, a PUT<br>replaces the entire record with the record given in the body,<br>while PATCH tells the target to only update the specific fields<br>provided.<br>In the NORS implementation, we are only using the PUT verb,<br>but it works in a way that combines the functions of PUT and<br>PATCH. |
| DELETE    | DELETE          | DELETE does exactly that. The NORS API does not allow any deletes.                                                                                                    |

Given the above definitions, it follows that the following functions are available through the NORS REST API:

GET – Request any Outage (that you have rights to see) by the Outage Number.

**POST Notification** – The first step in Outage reporting is to create a new Notification. The Outage Number is generated by the system and returned to the requestor.

PUT Initial – Next, the Outage report is updated any number of times with status Initial.

**PUT Final** – The last update of the Outage report is set with status Final. No further updates to the report are allowed.

**PUT Withdrawal** – Before the Final stage, it's possible to request a Withdrawal of an Outage report. This is the only way for the user to effectively delete an invalid report, but from a strict technical standpoint, it's still an update of an existing report.

#### **REST Console**

The REST API includes a web-based console that provides additional online help and technical documentation for the API; it is a good place to start when starting to build your own interface (<u>https://api.fcc.gov/nors\_console/)</u>.

This site describes all the available fields for Outage reporting and the types of fields and allowed values for each field, a list of the individual calls that can be made, and a sample of what the request body should look like for each type of call. Simply click on one of the HTTP verbs to expand the section.

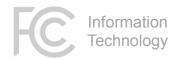

| nors/v1/outage/{outageNumber}                                                                                                    | G                                                                                            | ET  |
|----------------------------------------------------------------------------------------------------|----------------------------------------------------------------------------------------------|-----|
| nors/v1/outage/notification                                                                                                    | PO                                                                                           | DST |
| nors/v1/outage/initial/{outageNumber}                                                                                                    | Р                                                                                            | UT  |
| nors/v1/outage/final/{outageNumber}                                                                                                    | Р                                                                                            | UT  |
| nors/v1/outage/withdrawal/{outageNumber}                                                                                                    | Р                                                                                            |     |
| Request                                                                                                    | Try it                                                                                       | Ø   |
| DESCRIPTION<br>Vithdraw a NORS Outage filing                                                                                                    | AUTHENTICATION Security Scheme Custom Security Schemes are not supported in Try It Anonymous |     |
| URI PARAMETERS                                                                                                    | URI PARAMETERS PUT /nors/v1/outage/withdrawal/ <b>[outageNumber]</b>                         |     |
| SECURITY SCHEMES                                                                                                    | outageNumber * string                                                                        |     |
| application/json                                                                                                    | HEADERS<br>QUERY PARAMETERS                                                                  |     |
| <pre>{     "companyId": 1234,     "companyPassword": "1111111111",     "withdrawnReason": "false alarm triggered by cosmic radiation" }</pre>              | BODY<br>application/json                                                                     |     |
| pplication/json nors-types.withdrawOutage                                                                                                    | <pre>4 "withdrawnReason": "false alarm trigger 5 }</pre>                                     | ed  |
| Example: {"companyId":1234,"companyPassword":"11111111111","withdrawnReason":"false alarm triggered by cosmic radiation"}                                  | Prefill with examples                                                                        | amp |
| companyId required number The ID number of the company where the outage occurred. Please contact your Company Coordinator for this value.                  | PUT Clear Reset                                                                              |     |
| companyPassword required string<br>The password for your company, assigned by your Company Coordinator. Must be between 12 and<br>30 characters in length. |                                                                                              |     |
| withdrawnReason required string                                                                                                    |                                                                                              |     |

Note: Although there is a section of the page that says "Try it", it currently does not support the Basic Authentication scheme that is required by the system, and therefore will not work. To test, please use a utility like Postman, described below.

#### Postman

All modern development languages provide tools and methods to simplify the process of making REST calls. However, during development, it helps to have utilities to assist with building and test. Without explicit endorsement, the following section describes the use of a popular tool for this purpose. Postman is an extension for the Google Chrome browser that can also be downloaded for standalone use. In addition to providing facilities to control all aspects of the HTTP request, it allows you to save all your requests for easier testing.

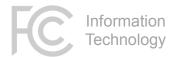

#### Download Postman

Postman is available at <a href="https://www.getpostman.com">https://www.getpostman.com</a>

Note that when you first install it, it may ask you to sign up or log in, but there is a link at the bottom of the page that allows you to continue without logging in.

#### Authentication

The NORS API uses Basic Authentication to validate users of the system. Following the Basic Authentication standard, a header must be included with each request in the format

Authorization=Basic xxxxxxxxx

Where the "xxxxxxxxx" above is a Base64-encoded string representing the user's

Email:password

When using Postman to make your test call, you can add the Authorization header as shown below.

First, select the Authorization tab in the main content section. By default, **"No Auth"** will be selected. Click on the dropdown and select **"Basic Auth"**.

| Authorization | Headers |         | Pre-request Script | Tests |
|---------------|---------|---------|--------------------|-------|
| Туре          |         | No Auth | $\checkmark$       |       |

Fill in the username and password, and press the orange "Update Request" button to encode the values and add them to the request header. Note that you **must do this every time you make a change**, or it will not update the request header with your changes.

| Authorization 🔵 | Headers |             | Pre-request So | cript Tests                         |                                    | Code           |
|-----------------|---------|-------------|----------------|-------------------------------------|------------------------------------|----------------|
| Туре            |         | Basic Auth  | ~              |                                     | Clear                              | Update Request |
| Username        |         | ceharringto | n@gmail.cor    | The authorization added as a custom | header will be generat<br>1 header | ted and        |
| Password        |         | •••••       |                | Save helper                         | data to request                    |                |
|                 |         | Show Pas    | sword          |                                     |                                    |                |

Now if you select the Headers tab, you'll see that an authorization header will have been added.

| FC    |               | mation<br>nology |      |                       |       |   |   | NOR | S API DEVI | ELOPER  | GUIDE  |
|-------|---------------|------------------|------|-----------------------|-------|---|---|-----|------------|---------|--------|
| Autho | rization 🖲    | Headers (1)      | Body | Pre-request Script    | Tests |   |   |     |            |         | Code   |
| ~     | Authorization | ı                | Ba   | isic Y2VoYXJyaW5ndG9u |       | ≡ | × |     | Bulk Edit  | Presets | $\sim$ |
|       | key           |                  | va   | lue                   |       |   |   |     |            |         |        |

#### Making and Saving Calls

In the main content area, enter a valid endpoint and HTTP verb.

For our simple example, we'll perform a GET on an existing outage. Make sure "GET" is selected in the dropdown, and then enter the endpoint <u>https://api.fcc.gov/rest/nors/v1/outage/xx-yyyyyyy</u>, where *xx-yyyyyyyy* is one of your existing outage reports.

| Runner Import                            |                                   | Builder Team Library               | 😒 🧿 SYNC OFF              | Sign In 🔺 💪 🎔          |
|------------------------------------------|-----------------------------------|------------------------------------|---------------------------|------------------------|
| Q Filter                                 | https://api.fcc.gov/der           | × +                                | No Environment            | <ul><li>© \$</li></ul> |
| All Me Team                              | GET 🗸 h                           | https://api.fcc.gov/demo/rest/nors | /v1/outage/17-0543 Params | Send Y Save Y          |
| NORS ★                                   | Authorization • H                 | leaders (1) Body Pre-red           | quest Script Tests        | Code                   |
| 2 requests                               | <ul> <li>Authorization</li> </ul> | Basic Y2VoY                        | /XJyaW5ndG9u              | Bulk Edit 🛛 Presets 🗸  |
| Authentication (Okta API)<br>39 requests | key                               | value                              |                           |                        |
| Postman Echo                             | Response                          |                                    |                           |                        |
| 21 requests                              |                                   |                                    |                           |                        |
|                                          |                                   |                                    |                           |                        |
|                                          |                                   |                                    |                           |                        |

Press Send to get a response.

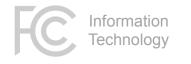

| Body   | Cookies Headers (3) Tests                             | Status: 200 OK | Time: 1134 ms |
|--------|-------------------------------------------------------|----------------|---------------|
| Pretty | Raw Preview JSON V                                    |                | ΓQ            |
| 1 -    | (                                                     |                |               |
| 2      | MSCFail": "N/A",                                      |                |               |
| 3      | "isSS7Historic": "false",                             |                |               |
| 4      | "isSS7RealTime": "false",                             |                |               |
| 5      | "isTSP": "No",                                        |                |               |
| 6      | "analysisBestPractices": "",                          |                |               |
| 7      | "applicableBestPractices": "",                        |                |               |
| 8      | "causeDesc": "",                                      |                |               |
| 9      | "city": "ATLANTA",                                    |                |               |
| 10     | "companyId": "716",                                   |                |               |
| 11     | "companyPassword": "redacted",                        |                |               |
| 12     | "contributingFactorOneId": "",                        |                |               |
| 13     | "contributingFactorTwoId": "",                        |                |               |
| 14     | "directCauseId": "76",                                |                |               |
| 15     | "durationHours": "0",                                 |                |               |
| 16     | "durationMins": "30",                                 |                |               |
| 17     | "e911LocationId": "",                                 |                |               |
| 18     | "entityTypeId": "2",                                  |                |               |
| 19     | "equipFailedDesc": "",                                |                |               |
| 20     | "geographicDescription": "",                          |                |               |
| 21     | "incidentDescription": "atlngafp/jnbogama/oc48/600w", |                |               |
| 22     | "incidentTime": "2017-02-16T11:51:00",                |                |               |
| 23     | "isInsideBuilding": "No",                             |                |               |
| 24     | "isLackDiversity": "",                                |                |               |
| 25     | "maliciousActDescription": "",                        |                |               |
| 26     | "maliciousActId": "",                                 |                |               |
| 27     | "mitigatingRestPractices", ""                         |                |               |

Next to the SEND button is a SAVE button. Click on the arrow **next to** the SAVE, and select SAVE TO. This pops up a dialog window that allows you to fill out a Name and optional description. You can also create a new Collection, allowing you to group multiple saved requests together. These saved requests will appear in the left side of the Postman window.

| C | Information<br>Technology                                             |       |    |      |   |
|---|-----------------------------------------------------------------------|-------|----|------|---|
| Γ | SAVE REQUEST                                                          |       |    |      | > |
| 1 | Request Name<br>Retrieve an outage                                    |       |    |      |   |
|   | Request description (Optional)                                        | etter |    |      |   |
|   | Descriptions support Markdown<br>Save to existing collection / folder |       |    |      |   |
|   | Type to filter Or create new collection                               |       | ~  |      |   |
|   | NORS                                                                  |       |    |      |   |
|   |                                                                       | Cance | 21 | Save |   |

GETs do not require a request body, but POSTs and PUTs do, so for Notifications, Initials, and Finals, you will need to navigate to the **Body** tab and add the JSON body for your outage. In the Body options, select "raw" to be able to paste in the entire JSON, and select the content type of "application/json".

| POST V https://api.fcc.gov/rest/nors/v1/outage/notification                                                                                                    | Params   | Send | ✓ Save ∨ |
|----------------------------------------------------------------------------------------------------|----------|------|----------|
| Authorization Headers (2) Body  Pre-request Script Tests                                                                                                    |          |      | Code     |
| ● form-data ● x-www-form-urlencoded ● raw ● binary JSON (application/                                                                                                    | /json) 🗸 |      |          |
| <pre>1* { 2     "companyId": 7, 3     "companyPassword": "0012B4442ABC", 4     "incidentTume": "2017-01-17T00:00:00", 5     "reportableTime": "2017-01-18T05:00:00", 6     "isOtherCompany": true, 7     "contributingFactorOneId": "0", 8     "contributingFactorTwoId": "3", 9     "incidentDescription": "Prepping to test W", 10     "primaryMene": "steve V Test", 11     "primaryMene": "steve V V Test", 12     "primaryMene": "steve V V Test", 13     "primaryMene": "steve V V Test", 14     "entityTypEId": "1", 15     "e911locationId": "0", 16     "maliciousAtId": "0", 17     "timezoneId": "0", 18     "outageExplanation": "blah blah this is why", 19     "outageExplanation": "blah blah this is why", 20     "stateCd": "DC", 21     "Response 22     "Response</pre> |          |      |          |

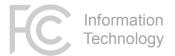

#### Validating your JSON

The JSON body in your request must be properly formatted. There are a few rules to keep in mind:

- Begin and end your JSON body with curly braces {}
- Each field should be given as "field" : "value"
- Place a comma after each key:value pair, except the last one
- Although some fields accept values without the quotes, the simplest option is to just quote every value. For example, { "durationHours" : "2" }
- For the fields called "num..." or "duration...", do not pass a null value (""). Use a zero ("0"), or omit the field from the JSON completely.
- It's ok to omit fields for which you don't want to provide a value.
- Conversely, you're allowed to fill in as many of the optional fields as you like, at each of the stages of Notification, Initial, and Final. They will get updated in the outage report.
- There are also no ill-effects of providing fields that don't match any of the NORS outage fields. This may be useful if, for example, your internal system contains a reference ID code for a given outage. Including this field in your call to the NORS API will not affect the report submission; the NORS API will simply ignore the unrecognized field.
- For an example starting point, you can use the sample JSON that's available in the NORS REST Console.
- If you'd like to ensure that your JSON is valid, there are a number of online validators available. A simple one can be found at <u>http://jsonprettyprint.com</u>. Note that this site is neither sponsored by, nor endorsed by, the FCC.

### 3. SOAP

#### SOAP

Simple Object Access Protocol (SOAP) is an open-standard messaging protocol for exchanging information among computers without regard for operating system. SOAP allows those computers to communicate using Hypertext Transfer Protocol (HTTP) and its Extensible Markup Language (XML). For more details on SOAP, and an explanation of related terms, please reference <a href="https://en.wikipedia.org/wiki/SOAP">https://en.wikipedia.org/wiki/SOAP</a> .

#### **WSDL**

Web Service Definition Language (WSDL) is a "description language." As defined by the World Wide Web Consortium (W3C), WSDL is an XML format for describing network services as a set of endpoints operating on messages containing either document-oriented or procedure-oriented information. The operations and messages are described abstractly and then bound to a concrete network protocol and message format to define an endpoint. (Source: https://www.w3.org/TR/wsdl)

WSDL is XML, but does not carry data to the web service. Instead, WSDL describes to your machine how to connect to the web service machine and make requests to the web services. The description contained in the WSDL XML includes the name of the service, the location of the service, and ways to communicate with the service. For NORS, the WSDL file is available from

<u>https://api.fcc.gov/soap/NORS\_Outage\_Receiver?wsdl</u>, but you can also find a link to it in the NORS application under the "NORS API/XML" heading.

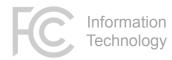

#### SoapUI

There are a number of SOAP clients available for testing and development assistance. Without explicit endorsement, we will use one of the more popular ones for the example below, called SoapUI. It is available from <a href="https://www.soapui.org/">https://www.soapui.org/</a>.

Many development toolkits can automatically generate a working SOAP Envelope from a provided WSDL file, and SoapUI is no exception. First, you will need the WSDL file from NORS; see the above section for instructions on how to get it.

Open the application and select "New SOAP Project" from the menu. Note that the screenshots below are from MacOS; menu locations in Windows may vary slightly.

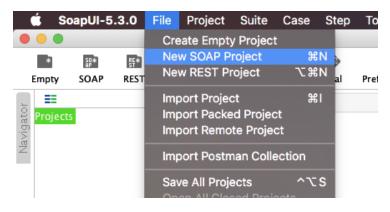

Give the project a name, and either browse for the downloaded WSDL file, or provide the URL of the NORS WSDL in the field shown. Click OK to generate the project files.

|                                       | New SOAP Project                                                              |             |
|---------------------------------------|-------------------------------------------------------------------------------|-------------|
| New SOAP Project<br>Creates a WSDL/SO | DAP based Project in this workspace                                           |             |
| Project Name:                         | NORS                                                                          | VI          |
| Initial WSDL:                         | https://api.fcc.gov/soap/NORS_Outage_Receiver?wsdl Browse                     | э?          |
| Create Requests:                      | Create sample requests for all operations?                                    | l           |
| Create TestSuite:                     | Creates a TestSuite for the imported WSDL                                     |             |
| Relative Paths:                       | □ Stores all file paths in project relatively to project file (requires save) |             |
| ۲                                     | OK Cancel                                                                     | -<br>-<br>- |

A sample SOAP request envelope will be created for you. Fill in values for the fields as necessary. Note that with this version of the SOAP API, it's not necessary to include optional fields that you intend to leave blank. Appendix A has a listing of the field names and values, but you can also refer to the REST

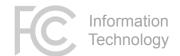

API Console for a more detailed explanation of the fields.

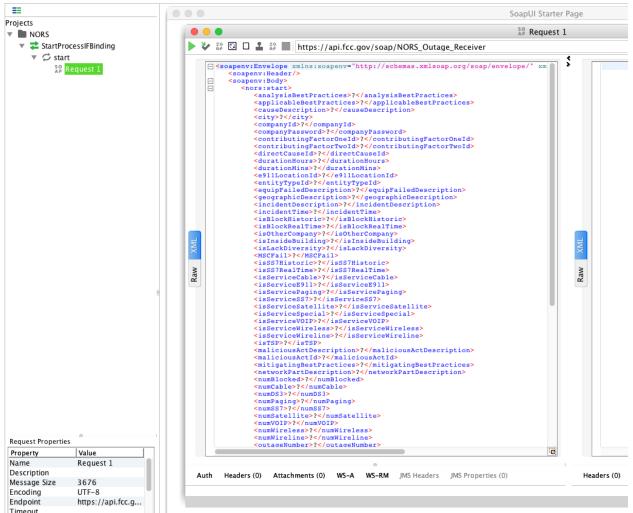

Make sure to include a valid OutageTypeCd.

#### Authentication

As with a REST call, authentication is also required for SOAP requests to NORS. In SoapUI, this can be added by clicking on the "**Auth**" link at the bottom left of the request window.

|      |             |                                                                                                    | C   |
|------|-------------|----------------------------------------------------------------------------------------------------|-----|
| Auth | norization: | No Authorization Add New Authorization                                                                                        | •   |
|      |             | Not Yet Configured<br>Authorization has not been set for protected services.<br>Use the Authorization drop down to configure. |     |
| Auth | Headers (0) | Attachments (0) WS-A WS-RM JMS Headers JMS Properties                                                                         | (0) |

Select "Add New Authorization" from the dropdown.

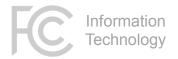

In the new dialog box, fill in your FCC credentials.

| Authorization: Ba | asic 🗘                     | C |
|-------------------|----------------------------|---|
| Username:         | IAmA@NORSuser.com          |   |
| Password:         | •••••                      |   |
| Domain:           |                            |   |
| Pre-emptive auth: | O Use global preference    |   |
|                   | Authenticate pre-emptively |   |

Make sure to select the "**Pre-emptive Authentication**" checkbox. You can also set this preference in the global settings for the SoapUI application.

Click the GREEN arrow at the top left of the window to send the request. The results will appear in the right half of the request window. Look in the <activityMsg> field of the results for a "Success" message, or for an error messages if the request did not complete.

### 4. XML Upload

The XML Upload option has been retained for legacy purposes. For users that cannot use REST or SOAP to connect to NORS, bulk uploading of outage reports can be accomplished using this method.

The data should be properly formatted XML in the structure shown below:

```
<?xml version="1.0" encoding="utf-8"?>
<Outages>
      <NORS Outage>
            <outageTypeCd>N</outageTypeCd>
            <companyId>8</companyId>
            <companyPassword>40860A8CC7#u</companyPassword>
            <entityTypeId>1</entityTypeId>
            <timeZoneId>1</timeZoneId>
            <outageReasonCd>E</outageReasonCd>
            <incidentTime>2012-12-13T12:12:12</incidentTime>
            <stateCd>CA</stateCd>
            <incidentDesc>str1234</incidentDesc>
            <numWireline>12</numWireline>
            <numWireless></numWireless>
            <numVoip></numVoip>
            <numPaging></numPaging>
            <numCable></numCable>
            <numSatellite></numSatellite>
            <numBlocked></numBlocked>
            <numDS3></numDS3>
            <numSS7></numSS7>
            <primaryName>John Smith</primaryName>
            <primaryPhone>2223334444</primaryPhone>
            <primaryEmail>john.smith@fcc.gov</primaryEmail>
            <primaryAddress1></primaryAddress1>
      </NORS Outage>
```

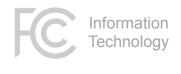

```
<NORS_Outage>
...
...
</NORS_Outage>
</Outages>
```

Note:

- Multiple <NORS\_Outage> nodes may be included in each XML upload file.
- If the outage inputter is associated with multiple companies, it's possible to submit separate outages for different companies in a single upload file. For this reason, the <companyPassword> field has been moved into the XML.
- The fields in the example above are meant for a structural example. Note that for each Outage Type, there are different sets of required fields. Please reference <u>Appendix A</u> for specific field definitions.
- It is not necessary to provide every field in every outage report. Optional fields can be left out.

Log into NORS and select **XML Upload** from the left navigation bar, underneath the "NORS API/XML" Heading.

| <b>∀</b> xml |   | 8 | Please specify a NORS XML File To Attach: |
|--------------|---|---|-------------------------------------------|
| ē            | * | 0 | Choose File No file chosen                |
| NORS API/XML |   |   |                                           |
| SOAP API     |   |   | Please re-enter your FCC login password:  |
| REST API     |   |   |                                           |
| XML Upload   |   |   |                                           |
|              |   |   | Submit                                    |
|              |   |   |                                           |
|              |   |   |                                           |

On this page, select your XML file, retype your FCC login password, and press the **SUBMIT** button.

Information Technology

### 5. Troubleshooting

Most API errors result from one of the following issues. If you are experiencing problems in using the API, please first review your code/data to ensure compliance with the items below.

- **\*\*DO NOT\*\* cut & paste** values from a Microsoft Office document (including this one)!! Word and Excel insert many non-standard, unprintable, or unintended characters into copied text, and when they make it into code, they invariably cause problems.
- Field names are all case-sensitive. Please make sure your field names EXACTLY match the names as listed in Appendix A.
- For the authentication header, make sure to enable **pre-emptive authentication**.
- For REST, use **quotes for all field values**, regardless of type. For example, use {"durationMins":"44"} instead of {"durationMins":44}. Depending on your specific programming language, this may require you to convert values to String. Note that the NORS API will always return all values as Strings.
- For REST, the fields that have names starting with "num..." and "duration..." will not accept null strings (""). You can either leave out the field from your data, or **pass in a zero** ("0").
- For REST, the different outage types require **different HTTP verbs**. Please see the directions for REST above, or reference the REST Console online documentation at https://api.fcc.gov/nors\_console/.
- For REST, boolean-type values should be either "true" or "false". Make sure to use lower case.
- For SOAP, boolean-type values accept 1 or true, and 0 or false. Make sure to use lower case.
- For SOAP, check the **namespace definitions** in your SOAP envelope. If you used the system during our public testing period, note that the production namespace differs slightly from the one used during the test period.
- For field MSCFail, the valid values are "yes", "no", and "N/A", NOT "true"/"false".
- If you are switching between the different API interface options, note that many of the fields have slightly **different names**.

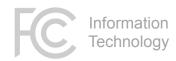

### **Appendix A - Fields**

The API for this version of NORS has been designed to minimize impact on users of the previous versions of the API, and for this reason, the field names have been retained. Unfortunately, those field names differed slightly between the XML Upload and SOAP API; all are listed below for your reference. Note that all of the API interfaces are case-sensitive.

For an online listing of the fields and their values, see the REST API console at <u>https://api.fcc.gov/nors\_console/</u>.

A few general notes:

- For the ostensibly Boolean fields, SOAP and XML Uploads will accept "1" or "true" for True, and "0" or "false" for False.
- For the ostensibly Boolean fields, REST accepts only "true" or "false".

| XML Upload              | SOAP                    | REST                    | REQUIRED<br>FOR | DESCRIPTION                                                                                 |
|-------------------------|-------------------------|-------------------------|-----------------|---------------------------------------------------------------------------------------------|
| analysisBestPractices   | analysisBestPractices   | analysisBestPractices   |                 |                                                                                             |
| applicableBestPractices | applicableBestPractices | applicableBestPractices |                 |                                                                                             |
| causeDesc               | causeDescription        | causeDesc               |                 |                                                                                             |
| city                    | city                    | city                    |                 |                                                                                             |
| companyld               | companyId               | companyId               | NIFW            | Numeric identifier assigned to each company                                                 |
| companyPassword         | companyPassword         | companyPassword         | NIFW            | 12-30 character secret passcode, set by each company's coordinator.                         |
| contributingFactorOneId | contributingFactorOneId | contributingFactorOneId |                 | See rootCauseId below for values<br>Additionally, value "0" is allowed to denote<br>"None". |
| contributingFactorTwold | contributingFactorTwold | contributingFactorTwold |                 | See rootCauseId below for values<br>Additionally, value "0" is allowed to denote<br>"None". |
| directCauseId           | directCauseId           | directCauseId           | F               | See rootCauseId below for values                                                            |
| durationHours           | durationHours           | durationHours           | F               |                                                                                             |
| durationMinutes         | durationMins            | durationMins            | F               |                                                                                             |
| e911LocationId          | e911LocationId          | e911LocationId          |                 | 0- None                                                                                     |
|                         |                         |                         |                 | 1- ALI Only Affected                                                                        |

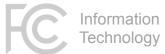

| XML Upload            | SOAP                   | REST                  | REQUIRED<br>FOR | DESCRIPTION                              |
|-----------------------|------------------------|-----------------------|-----------------|------------------------------------------|
|                       |                        |                       |                 | 2- Phase II Only Affected                |
|                       |                        |                       |                 | 3- Phase I and Phase II Only Affected    |
|                       |                        |                       |                 | 4- More than Location Affected           |
| entityTypeId          | entityTypeId           | entityTypeId          | NIF             | 1- Wireless Carrier                      |
|                       |                        |                       |                 | 2- Wireline Carrier                      |
|                       |                        |                       |                 | 3- Cable Telephony Provider              |
|                       |                        |                       |                 | 4- Paging Provider                       |
|                       |                        |                       |                 | 5- Satellite Provider                    |
|                       |                        |                       |                 | 6- SS7 Network Provider                  |
|                       |                        |                       |                 | 7 - E911 Service Provider                |
|                       |                        |                       |                 | 8- Facility Owner or Operator            |
|                       |                        |                       |                 | 9- VolP Provider                         |
| equipFailedDesc       | equipFailedDescription | equipFailedDesc       |                 |                                          |
| geographicDescription | geographicDescription  | geographicDescription |                 |                                          |
| incidentDesc          | incidentDescription    | incidentDescription   | NIF             |                                          |
| incidentTime          | incidentTime           | incidentTime          | NIF             | In ISO 8601 format, without the timezone |
|                       |                        |                       |                 | offset information.                      |
|                       |                        |                       |                 | YYYY-MM-DD <b>T</b> HH:mm:ss             |
| isBlockHistoric       | isBlockHistoric        | isBlockHistoric       |                 | "true"                                   |
|                       |                        |                       |                 | "false" (default)                        |
| isBlockRealtime       | isBlockRealTime        | isBlockRealTime       |                 | Note capitalization differences          |
|                       |                        |                       |                 | "true"                                   |
|                       |                        |                       |                 | "false" (default)                        |
| isOtherCompany        | isOtherCompany         | isOtherCompany        |                 | "true"                                   |
|                       |                        |                       |                 | "false" (default)                        |
| isInsideBuilding      | isInsideBuilding       | isInsideBuilding      | F               | "true"                                   |
|                       |                        |                       |                 | "false" (default)                        |
|                       |                        |                       |                 | ш                                        |
| isLackDiversity       | isLackDiversity        | isLackDiversity       | F               | "true"                                   |
|                       |                        |                       |                 | "false" (default)                        |
|                       |                        |                       |                 | ш                                        |

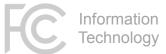

| XML Upload         | SOAP               | REST               | REQUIRED<br>FOR | DESCRIPTION                                                                                                    |
|--------------------|--------------------|--------------------|-----------------|----------------------------------------------------------------------------------------------------|
| MSCFail            | MSCFail            | MSCFail            | F               | Did the Mobile Switching Center (MSC) fail<br>Note that the only valid values are:<br>"yes"<br>"no"<br>"N/A"                  |
| isSS7Historic      | isSS7Historic      | isSS7Historic      |                 | "true"<br>"false" (default)                                                                                                   |
| isSS7Realtime      | isSS7RealTime      | isSS7RealTime      |                 | Note capitalization differences<br>"true"<br>"false" (default)                                                                |
| isServiceCable     | isServiceCable     | isServiceCable     |                 | "true"<br>"false" (default)                                                                                                   |
| isServiceE911      | isServiceE911      | isServiceE911      |                 | "true"<br>"false" (default)                                                                                                   |
| isServicePaging    | isServicePaging    | isServicePaging    |                 | "true"<br>"false" (default)                                                                                                   |
| isServiceSS7       | isServiceSS7       | isServiceSS7       |                 | "true"<br>"false" (default)                                                                                                   |
| isServiceSatellite | isServiceSatellite | isServiceSatellite |                 | "true"<br>"false" (default)                                                                                                   |
| isServiceSpecial   | isServiceSpecial   | isServiceSpecial   |                 | "true"<br>"false" (default)                                                                                                   |
| isServiceVoip      | isServiceVOIP      | isServiceVOIP      |                 | "true"<br>"false" (default)                                                                                                   |
| isServiceWireless  | isServiceWireless  | isServiceWireless  |                 | "true"<br>"false" (default)                                                                                                   |
| isServiceWireline  | isServiceWireline  | isServiceWireline  |                 | "true"<br>"false" (default)                                                                                                   |
| isTsp              | isTSP              | isTSP              | F               | Note capitalization differences.<br>Was Telecommunications Service Priority<br>involved in the Service Restoration?<br>"true" |

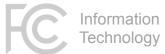

| XML Upload              | SOAP                    | REST                    | REQUIRED<br>FOR | DESCRIPTION                                                                             |
|-------------------------|-------------------------|-------------------------|-----------------|-----------------------------------------------------------------------------------------|
|                         |                         |                         |                 | "false" (default)<br>""                                                                 |
| maliciousActDescription | maliciousActDescription | maliciousActDescription | F               | <b>Only required if</b> maliciousActId <b>is not</b> "no"                               |
| maliciousActId          | maliciousActId          | maliciousActId          | F               | 0- No<br>1- Yes-Physical event<br>2- Unknown<br>3- Yes-Cyber event<br>9- Unselected     |
| mitigatingBestPractices | mitigatingBestPractices | mitigatingBestPractices |                 |                                                                                         |
| networkPartDesc         | networkPartDescription  | networkPartDesc         |                 |                                                                                         |
| numBlocked              | numBlocked              | numBlocked              | NIF             | At least one of the num fields must be provided.                                        |
| numCable                | numCable                | numCable                | NIF             | At least one of the num fields must be provided.                                        |
| numDS3                  | numDS3                  | numDS3                  | NIF             | At least one of the num fields must be provided.                                        |
| numPaging               | numPaging               | numPaging               | NIF             | At least one of the num fields must be provided.                                        |
| numSS7                  | numSS7                  | numSS7                  | NIF             | At least one of the num fields must be provided.                                        |
| numSatellite            | numSatellite            | numSatellite            | NIF             | At least one of the num fields must be provided.                                        |
| numVoip                 | numVOIP                 | numVOIP                 | NIF             | Note capitalization differences.<br>At least one of the num fields must be<br>provided. |
| numWireless             | numWireless             | numWireless             | NIF             | At least one of the num fields must be provided.                                        |
| numWireline             | numWireline             | numWireline             | NIF             | At least one of the num fields must be provided.                                        |
| outageExplanation       | outageExplanation       | outageExplanation       |                 |                                                                                         |

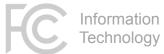

| XML Upload        | SOAP                | REST                | REQUIRED<br>FOR | DESCRIPTION                                                                                                    |
|-------------------|---------------------|---------------------|-----------------|----------------------------------------------------------------------------------------------------|
| outageNumber      | outageNumber        | <none></none>       | IFW             | For REST, this is part of the URL endpoint, but the API response will include the field.                                                                                                    |
| outageReasonCd    | outageReasonCd      | outageReasonCd      | N I F           | NF- Not Filled-In Yet<br>WE- Wireline-900,000 User-Minutes<br>W - Wireless-900,000 User-Minutes<br>C - Cable Telephony-900,000 User-Minutes<br>M - MSC<br>E - E911<br>B - Blocked Calls<br>D - 1350 DS3s Minutes<br>DS- DS3-Simplex Greater Than 5 Days<br>S - SS7-MTP Messages<br>A - Airport<br>SF- Other Special Facilities-<br>(Military,Nuclear,etc.)<br>P - Paging<br>ST- Satellite<br>O - Other<br>VE- VoIP-E911<br>VU- VoIP-900,000 User-Minutes |
| outageTypeCd      | outageTypeCd        | <none></none>       |                 | Notification, Initial, Final, Withdrawal<br>For REST, this is part of the URL endpoint.                                                                                                    |
| preventativeSteps | preventativeSteps   | preventativeSteps   |                 |                                                                                                    |
| primaryAddress1   | primaryAddressLine1 | primaryAddressLine1 |                 |                                                                                                    |
| primaryAddress2   | primaryAddressLine2 | primaryAddressLine2 |                 |                                                                                                    |
| primaryAddress3   | primaryAddressLine3 | primaryAddressLine3 |                 |                                                                                                    |
| primaryEmail      | primaryEmail        | primaryEmail        | NIF             |                                                                                                    |
| primaryName       | primaryName         | primaryName         | NIF             |                                                                                                    |
| primaryPhone      | primaryPhone        | primaryPhone        | NIF             | In format "xxx-xxx-xxxx" or<br>"xxxxxxxxx"                                                                                                    |
| primaryExt        | primaryExt          | primaryExtension    |                 |                                                                                                    |
| remarks           | remarks             | remarks             |                 |                                                                                                    |

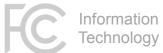

| XML Upload        | SOAP                     | REST              | REQUIRED<br>FOR | DESCRIPTION                                                    |
|-------------------|--------------------------|-------------------|-----------------|----------------------------------------------------------------|
| reportableTime    | reportableTime           | reportableTime    |                 | In ISO 8601 format, without the timezone                       |
|                   |                          |                   |                 | offset information.                                            |
|                   |                          |                   |                 | YYYY-MM-DD <b>T</b> HH:mm:ss                                   |
| restoreMethodDesc | restoreMethodDescription | restoreMethodDesc |                 |                                                                |
| rootCauseId       | rootCauseId              | rootCauseId       | F               | 1- Cable Damage - Cable Unlocated                              |
|                   |                          |                   |                 | 2- Cable Damage - Digging Error                                |
|                   |                          |                   |                 | 3- Cable Damage - Inadequate/No                                |
|                   |                          |                   |                 | Notification                                                   |
|                   |                          |                   |                 | 4- Cable Damage - Inaccurate/Incomplete                        |
|                   |                          |                   |                 | Cable Locate                                                   |
|                   |                          |                   |                 | 5- Cable Damage - Shallow Cable                                |
|                   |                          |                   |                 | 6- Cable Damage - Other                                        |
|                   |                          |                   |                 | 7- Design - Firmware - Ineffective fault                       |
|                   |                          |                   |                 | recovery or re-initialization action                           |
|                   |                          |                   |                 | 8- Design - Firmware - Insufficient Software                   |
|                   |                          |                   |                 | State Indications                                              |
|                   |                          |                   |                 | 9- Design - Firmware - Other                                   |
|                   |                          |                   |                 | 10- Design - Hardware - Inadequate                             |
|                   |                          |                   |                 | Grounding Strategy                                             |
|                   |                          |                   |                 | 11- Design - Hardware - Poor Backplane or                      |
|                   |                          |                   |                 | Pin Arrangement                                                |
|                   |                          |                   |                 | 12- Design - Hardware - Poor Card/Frame                        |
|                   |                          |                   |                 | Mechanisms (latches                                            |
|                   |                          |                   |                 | 13- Design - Hardware - Other                                  |
|                   |                          |                   |                 | 14- Design - Software - Faulty Software Load -<br>Office Data  |
|                   |                          |                   |                 |                                                                |
|                   |                          |                   |                 | 15- Design - Software - Faulty Software Load -<br>Program Data |
|                   |                          |                   |                 | 16- Design - Software - Inadequate Defensive                   |
|                   |                          |                   |                 | Checks                                                         |
|                   |                          |                   |                 | 17- Design - Software - Ineffective Fault                      |
|                   |                          |                   |                 | Recovery or Re-initialization Action                           |
|                   |                          | l                 |                 | NECOVERY OF NE-INICIALIZATION ACTION                           |

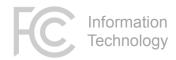

| XML Upload | SOAP | REST | REQUIRED<br>FOR | DESCRIPTION                                   |
|------------|------|------|-----------------|-----------------------------------------------|
|            |      |      |                 | 18- Design - Software - Other                 |
|            |      |      |                 | 19- Diversity Failure - External              |
|            |      |      |                 | 20- Diversity Failure - Links                 |
|            |      |      |                 | 21- Diversity Failure - Power                 |
|            |      |      |                 | 22- Diversity Failure - Timing Equipment      |
|            |      |      |                 | 23- Diversity Failure - Internal (Other)      |
|            |      |      |                 | 24- Environment (External) - Earthquake       |
|            |      |      |                 | 25- Environment (External) - Fire             |
|            |      |      |                 | 26- Environment (External) -                  |
|            |      |      |                 | Lightning/Transient Voltage                   |
|            |      |      |                 | 27- Environment (External) - Storm -          |
|            |      |      |                 | Water/Ice                                     |
|            |      |      |                 | 28- Environment (External) - Storm -          |
|            |      |      |                 | Wind/Trees                                    |
|            |      |      |                 | 29- Environment (External) - Vandalism/Theft  |
|            |      |      |                 | 30- Environment (External) - Vehicular        |
|            |      |      |                 | Accident                                      |
|            |      |      |                 | 31- Environment (External) - Other            |
|            |      |      |                 | 32- Environment (Internal) - Cable            |
|            |      |      |                 | Pressurization Failure                        |
|            |      |      |                 | 33- Environment (Internal) - Dirt             |
|            |      |      |                 | 34- Environment (Internal) - Environmental    |
|            |      |      |                 | System Failure (heat/humidity)                |
|            |      |      |                 | 35- Environment (Internal) - Fire             |
|            |      |      |                 | 36- Environment (Internal) - Fire Suppression |
|            |      |      |                 | (water                                        |
|            |      |      |                 | 37- Environment (Internal) - Manhole/Cable    |
|            |      |      |                 | Vault Leak                                    |
|            |      |      |                 | 38- Environment (Internal) - Roof/Air         |
|            |      |      |                 | Conditioning Leak                             |
|            |      |      |                 | 39- Environment (Internal) - Other            |
|            |      |      |                 | 40- Hardware Failure - Memory Unit Failure    |

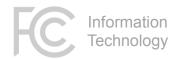

| XML Upload | SOAP | REST | REQUIRED<br>FOR | DESCRIPTION                                    |
|------------|------|------|-----------------|------------------------------------------------|
|            |      |      |                 | 41- Hardware Failure - Peripheral Unit Failure |
|            |      |      |                 | 42- Hardware Failure - Processor Community     |
|            |      |      |                 | Failure                                        |
|            |      |      |                 | 43- Hardware Failure - Other                   |
|            |      |      |                 | 44- Insufficient Data                          |
|            |      |      |                 | 45- Other/Unknown                              |
|            |      |      |                 | 46- Power Failure (Commercial and/or Back-     |
|            |      |      |                 | up) - Battery Failure                          |
|            |      |      |                 | 47- Power Failure (Commercial and/or Back-     |
|            |      |      |                 | up) - Extended Commercial Power Failure        |
|            |      |      |                 | 48- Power Failure (Commercial and/or Back-     |
|            |      |      |                 | up) - Generator Failure                        |
|            |      |      |                 | 49- Power Failure (Commercial and/or Back-     |
|            |      |      |                 | up) - Inadequate/Missing Power Alarm           |
|            |      |      |                 | 50- Power Failure (Commercial and/or Back-     |
|            |      |      |                 | up) - Inadequate Site-Specific Power Conti     |
|            |      |      |                 | 51- Power Failure (Commercial and/or Back-     |
|            |      |      |                 | up) - Insufficient Response to Power Alarm     |
|            |      |      |                 | 52- Power Failure (Commercial and/or Back-     |
|            |      |      |                 | up) - Lack of Power Redundancy                 |
|            |      |      |                 | 53- Power Failure (Commercial and/or Back-     |
|            |      |      |                 | up) - Lack of Routine Maintenance/Testing      |
|            |      |      |                 | 54- Power Failure (Commercial and/or Back-     |
|            |      |      |                 | up) - Overloaded/Undersized Power              |
|            |      |      |                 | Equipment                                      |
|            |      |      |                 | 55- Power Failure (Commercial and/or Back-     |
|            |      |      |                 | up) - Other                                    |
|            |      |      |                 | 56- Procedural - Other Vendor - Ad hoc         |
|            |      |      |                 | Activities                                     |
|            |      |      |                 | 57- Procedural - Other Vendor -                |
|            |      |      |                 | Documentation/Procedures Out-of-Date           |

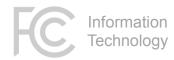

| XML Upload | SOAP | REST | REQUIRED<br>FOR | DESCRIPTION                                      |
|------------|------|------|-----------------|--------------------------------------------------|
|            |      |      |                 | 58- Procedural - Other Vendor -                  |
|            |      |      |                 | Documentation/Procedures Unavailable             |
|            |      |      |                 | 59- Procedural - Other Vendor - Insufficient     |
|            |      |      |                 | Supervision/Control or Employee Error            |
|            |      |      |                 | 60- Procedural - Other Vendor - Insufficient     |
|            |      |      |                 | Training                                         |
|            |      |      |                 | 61- Procedural - Other Vendor - Other            |
|            |      |      |                 | 62- Procedural - Service Provider -              |
|            |      |      |                 | Documentation/Procedures Out-of-Date             |
|            |      |      |                 | Unusable or                                      |
|            |      |      |                 | 63- Procedural - Service Provider -              |
|            |      |      |                 | Documentation/Procedures                         |
|            |      |      |                 | Unavailable/Unclear/Inc                          |
|            |      |      |                 | 64- Procedural - Service Provider -              |
|            |      |      |                 | Inadequate Routine Maintenance/Memory            |
|            |      |      |                 | Back-Up                                          |
|            |      |      |                 | 65- Procedural - Service Provider - Insufficient |
|            |      |      |                 | Staffing/Support                                 |
|            |      |      |                 | 66- Procedural - Service Provider - Insufficient |
|            |      |      |                 | Supervision/Control or Employee Err              |
|            |      |      |                 | 67- Procedural - Service Provider - Insufficient |
|            |      |      |                 | Training                                         |
|            |      |      |                 | 68- Procedural - Service Provider - Other        |
|            |      |      |                 | 69- Procedural - System Vendor - Ad hoc          |
|            |      |      |                 | Activities                                       |
|            |      |      |                 | 70- Procedural - System Vendor -                 |
|            |      |      |                 | Documentation/Procedures Out-of-Date             |
|            |      |      |                 | 71- Procedural - System Vendor -                 |
|            |      |      |                 | Documentation/Procedures                         |
|            |      |      |                 | Unavailable/Unclear/Incomp                       |
|            |      |      |                 | 72- Procedural - System Vendor - Insufficient    |
|            |      |      |                 | Staffing/Support                                 |

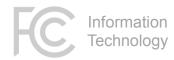

| XML Upload | SOAP | REST | REQUIRED<br>FOR | DESCRIPTION                                    |
|------------|------|------|-----------------|------------------------------------------------|
|            |      |      |                 | 73- Procedural - System Vendor - Insufficient  |
|            |      |      |                 | Supervision/Control or Employee Error          |
|            |      |      |                 | 74- Procedural - System Vendor - Insufficient  |
|            |      |      |                 | Training                                       |
|            |      |      |                 | 75- Procedural - System Vendor - Other         |
|            |      |      |                 | 76- Simplex Condition - Non-service Affecting  |
|            |      |      |                 | 77- Simplex Condition - Service Affecting      |
|            |      |      |                 | 78- Traffic/System Overload - Common           |
|            |      |      |                 | Channel Signaling Network Overload             |
|            |      |      |                 | 79- Traffic/System Overload -                  |
|            |      |      |                 | Inappropriate/Insufficient Network             |
|            |      |      |                 | Management (NM) con                            |
|            |      |      |                 | 80- Traffic/System Overload - Ineffective      |
|            |      |      |                 | Engineering/Engineering Tools                  |
|            |      |      |                 | 81- Traffic/System Overload - Mass Calling -   |
|            |      |      |                 | Focused/Diffuse Network Overload               |
|            |      |      |                 | 82- Traffic/System Overload - Media-           |
|            |      |      |                 | Stimulated Calling - Insufficient Notification |
|            |      |      |                 | 83- Traffic/System Overload - Other            |
|            |      |      |                 | 84- Spare Not Available                        |
|            |      |      |                 | 85- Spare On Hand - Failed                     |
|            |      |      |                 | 86- Spare On Hand - Manufacturer               |
|            |      |      |                 | Discontinued (MD)                              |
|            |      |      |                 | 87- Cable Damage/Malfunction - Aerial/Non-     |
|            |      |      |                 | Buried                                         |
|            |      |      |                 | 88- Cable Damage/Malfunction - Cable           |
|            |      |      |                 | Malfunction                                    |
|            |      |      |                 | 89- Environment (External) - Animal Damage     |
|            |      |      |                 | 90- Environment (External) - Flood             |
|            |      |      |                 | 91- Environment (External) - Ice/Storm         |
|            |      |      |                 | 92- Hardware Failure - Circuit Pack/Card       |
|            |      |      |                 | Failure-Processor                              |

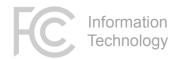

| XML Upload | SOAP | REST | REQUIRED<br>FOR | DESCRIPTION                                                                               |
|------------|------|------|-----------------|-------------------------------------------------------------------------------------------|
|            |      |      |                 | 93- Hardware Failure - Circuit Pack/Card                                                  |
|            |      |      |                 | Failure-Other                                                                             |
|            |      |      |                 | 94- Hardware Failure - Passive Devices                                                    |
|            |      |      |                 | 95- Hardware Failure - Self-contained Device                                              |
|            |      |      |                 | Failure                                                                                   |
|            |      |      |                 | 96- Hardware Failure - Shelf/Slot Failure                                                 |
|            |      |      |                 | 97- Hardware Failure - Software Storage<br>Media Failure                                  |
|            |      |      |                 | 98- Insufficient Data - Cleared While Testing                                             |
|            |      |      |                 | 99- Insufficient Data - Non-Service Provider                                              |
|            |      |      |                 | Personnel                                                                                 |
|            |      |      |                 | 100- Insufficient Data - Outside Owned                                                    |
|            |      |      |                 | Network                                                                                   |
|            |      |      |                 | 101- Insufficient Data - Under Investigation                                              |
|            |      |      |                 | 102- Power Failure (Commercial and/or Back-                                               |
|            |      |      |                 | up) - Rectifier Failure                                                                   |
|            |      |      |                 | 103- Power Failure (Commercial and/or Back-                                               |
|            |      |      |                 | up) - Breaker Tripped/Blown Fuses                                                         |
|            |      |      |                 | 104- Power Failure (Commercial and/or Back-                                               |
|            |      |      |                 | up) - Scheduled Activity - Software Upgrade                                               |
|            |      |      |                 | 105- Power Failure (Commercial and/or Back-                                               |
|            |      |      |                 | up) - Scheduled Maintenance - Hardware Rep<br>106- Power Failure (Commercial and/or Back- |
|            |      |      |                 | up) - Unidentified Power Surge                                                            |
|            |      |      |                 | 107- Power Failure (Commercial and/or Back-                                               |
|            |      |      |                 | up) - Inadequate back-up Power Equipment L                                                |
|            |      |      |                 | 109- Procedural - Other Vendor - Insufficient                                             |
|            |      |      |                 | Staffing/Support                                                                          |
|            |      |      |                 | 110- Planned maintenance to upgrade the                                                   |
|            |      |      |                 | system                                                                                    |
|            |      |      |                 | 111- Planned maintenance to fix known                                                     |
|            |      |      |                 | problems                                                                                  |

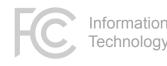

| formation |  |
|-----------|--|
| echnology |  |

| XML Upload        | SOAP                    | REST                    | REQUIRED<br>FOR | DESCRIPTION                               |
|-------------------|-------------------------|-------------------------|-----------------|-------------------------------------------|
|                   |                         |                         |                 | 112- Planned maintenance - failed         |
|                   |                         |                         |                 | 113- Planned maintenance - went longer or |
|                   |                         |                         |                 | worse than expected                       |
| secondaryAddress1 | secondaryAddressLine1   | secondaryAddressLine1   |                 |                                           |
| secondaryAddress2 | secondaryAddressLine2   | secondaryAddressLine2   |                 |                                           |
| secondaryAddress3 | secondaryAddressLine3   | secondaryAddressLine3   |                 |                                           |
| secondaryEmail    | secondaryEmail          | secondaryEmail          |                 |                                           |
| secondaryName     | secondaryName           | secondaryName           |                 |                                           |
| secondaryPhone    | secondaryPhone          | secondaryPhone          |                 | In format "xxx-xxx-xxxx" or               |
|                   |                         |                         |                 | "xxxxxxxx"                                |
| secondaryExt      | secondaryExt            | secondaryExtension      |                 |                                           |
| serviceOtherDesc  | serviceOtherDescription | serviceOtherDescription |                 |                                           |
| stateCd           | stateCd                 | stateCd                 | NIF             | Standard 2-Letter State designation, plus |
|                   |                         |                         |                 | option of "MM" to denote "Multi-State".   |
| timeZoneld        | timezoneld              | timezoneld              | NIF             | Note capitalization differences.          |
|                   |                         |                         |                 | 1- Eastern                                |
|                   |                         |                         |                 | 2- Mountain                               |
|                   |                         |                         |                 | 3- Pacific                                |
|                   |                         |                         |                 | 4- Atlantic                               |
|                   |                         |                         |                 | 5- Central                                |
|                   |                         |                         |                 | 6- Alaskan                                |
|                   |                         |                         |                 | 7- Hawaii-Aleutian                        |
|                   |                         |                         |                 | 8- Guam                                   |
|                   |                         |                         |                 | 9- Other                                  |
|                   |                         |                         |                 | 10- Greenwich Mean Time (GMT)             |
| withdrawnReason   | withdrawnReason         | withdrawnReason         | W               |                                           |

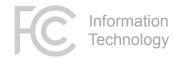

### **Appendix B - Transitioning from the Appian API**

This version of the NORS SOAP API has been designed to minimize the impact on users of the prior API. The goal has been to make it so that the only change that developers need to make is to update the endpoint of the SOAP call. Nevertheless, there are a few minor differences between the Appian-based SOAP API (v.2.0) and the new one (v.3.0).

#### SOAP

| NORS 2.0               | NORS 3.0                       | Notes                                                                                                    |
|------------------------|--------------------------------|----------------------------------------------------------------------------------------------------|
| True/False             | true/false                     | Boolean fields in v.3 accepted "True" or 1, and "False" or 0. This has been retained, but if using the words, they must be provided in <b>all lower case</b> .                                                                      |
|                        | <blank> values vs null</blank> | The v.4 API does not require every field in every call, only the ones necessary for the given outage type. The remaining fields are optional.                                                                                       |
|                        |                                | As a general rule, providing a field with blank data<br>will clear any previously-saved data in that field,<br>but leaving out the field completely will cause the<br>API to ignore any data stored in that field in the<br>update. |
| Boolean defaults to "" | Boolean defaults to false      | For true Boolean fields (displayed as checkboxes in<br>the UI), the default value is now set to false. The<br>API continues to accept entries of "" (blank), but<br>this will be translated to false in the system.                 |
| <none></none>          | Preemptive<br>Authentication   | The new API requires preemptive authentication.<br>This is the default in SOAP UI (and can be set in the<br>global preferences), but NORS 2.0 was not strict<br>about this setting.                                                 |

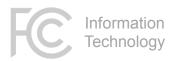

### XML

| NORS 2.0                                             | NORS 3.0                                                          | Notes                                                                                                    |
|------------------------------------------------------|-------------------------------------------------------------------|----------------------------------------------------------------------------------------------------|
| companyPassword<br>entered on the XML<br>Upload page | companyPassword<br>integrated into<br><nors_outage></nors_outage> | In v.3, the companyPassword was provided on the<br>entry page of the XML Upload.<br>In v.4, the companyPassword has been<br>incorporated as a separate field in the XML data.<br>This more closely ties the company password to the<br>actual data record, and allows entry of multiple<br>companies' outages in the same upload, for those<br>who have inputter rights for more than one<br>company. |